557 МФЦ "Восточное Измайлово"→Хабаровская ул., В открыть на сайте 12

У автобуса 557 (МФЦ "Восточное Измайлово"→Хабаровская ул., 12)2 поездок. По будням, раписание маршрута: (1) МФЦ "Восточное Измайлово"→Хабаровская ул., 12: 0:09 - 22:26(2) Уссурийская ул.→МФЦ "Восточное Измайлово": 0:31 - 22:46

Используйте приложение Moovit, чтобы найти ближайшую остановку автобуса 557 и узнать, когда приходит Автобус 557.

# **Направление: МФЦ "Восточное Измайлово"→Хабаровская ул., 12**

33 остановок [ОТКРЫТЬ РАСПИСАНИЕ МАРШРУТА](https://moovitapp.com/%D0%BC%D0%BE%D1%81%D0%BA%D0%B2%D0%B0__moscow-902/lines/557/48939258/5825065/ru?ref=2&poiType=line&customerId=4908&af_sub8=%2Findex%2Fru%2Fline-pdf-%25D0%259C%25D0%25BE%25D1%2581%25D0%25BA%25D0%25B2%25D0%25B0__Moscow-902-1299951-48939258&utm_source=line_pdf&utm_medium=organic&utm_term=%D0%9C%D0%A4%D0%A6%20%22%D0%92%D0%BE%D1%81%D1%82%D0%BE%D1%87%D0%BD%D0%BE%D0%B5%20%D0%98%D0%B7%D0%BC%D0%B0%D0%B9%D0%BB%D0%BE%D0%B2%D0%BE%22%E2%80%8E%E2%86%92%D0%A5%D0%B0%D0%B1%D0%B0%D1%80%D0%BE%D0%B2%D1%81%D0%BA%D0%B0%D1%8F%20%D1%83%D0%BB.%2C%2012)

МФЦ "Восточное Измайлово"

Нижняя Первомайская улица

Кинотеатр "Первомайский"

Метро "Первомайская"

Измайловский бульв.

Больница им. Плетнёва

13-я Парковая улица, 16

13-я Парковая ул.

Сиреневый бульв.

Поликлиника

Пл. Соловецких Юнг

16-я Парковая ул., 45

Щелковское ш.

Хабаровская ул., 4

Байкальская ул.

Алтайская ул., 26

Поликлиника № 191

Гольяновский пруд

Алтайская ул., 6

Уральская ул.

### **Расписания автобуса 557**

МФЦ "Восточное Измайлово"→Хабаровская ул., 12 Расписание поездки

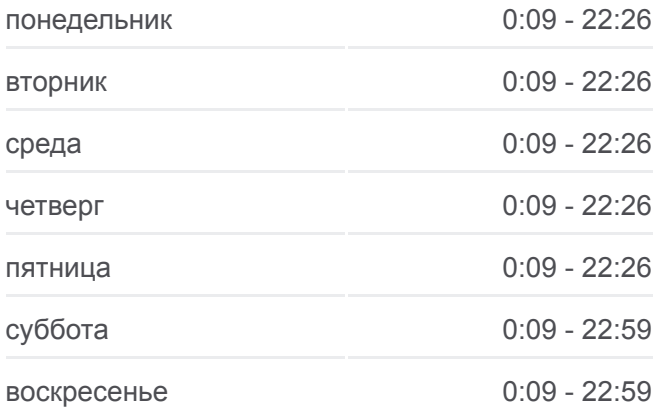

### **Информация о автобусе 557**

**Направление:** МФЦ "Восточное Измайлово"→Хабаровская ул., 12 **Остановки:** 33 **Продолжительность поездки:** 51 мин **Описание маршрута:**

- Уральская ул., 19
- Уральская ул., 23
- Уральская ул., 25
- Курганская ул., 1
- Курганская ул., 2
- Сахалинская ул.
- Управа района Гольяново
- Камчатская ул.
- Красноярская ул., 17
- Красноярская ул., 13
- Красноярская ул., 9
- 8-й мкр.
- Хабаровская ул., 12

# **Направление: Уссурийская ул.→МФЦ "Восточное Измайлово"**

34 остановок [ОТКРЫТЬ РАСПИСАНИЕ МАРШРУТА](https://moovitapp.com/%D0%BC%D0%BE%D1%81%D0%BA%D0%B2%D0%B0__moscow-902/lines/557/48939258/5506169/ru?ref=2&poiType=line&customerId=4908&af_sub8=%2Findex%2Fru%2Fline-pdf-%25D0%259C%25D0%25BE%25D1%2581%25D0%25BA%25D0%25B2%25D0%25B0__Moscow-902-1299951-48939258&utm_source=line_pdf&utm_medium=organic&utm_term=%D0%9C%D0%A4%D0%A6%20%22%D0%92%D0%BE%D1%81%D1%82%D0%BE%D1%87%D0%BD%D0%BE%D0%B5%20%D0%98%D0%B7%D0%BC%D0%B0%D0%B9%D0%BB%D0%BE%D0%B2%D0%BE%22%E2%80%8E%E2%86%92%D0%A5%D0%B0%D0%B1%D0%B0%D1%80%D0%BE%D0%B2%D1%81%D0%BA%D0%B0%D1%8F%20%D1%83%D0%BB.%2C%2012)

### Уссурийская ул.

- Алтайская ул.
- 8-й мкр.
- Красноярская ул., 9
- Красноярская ул., 13
- Красноярская ул., 17
- Управа района Гольяново
- Сахалинская ул.
- Курганская ул., 2
- Курганская ул., 3
- Курганская ул., 1
- Уральская ул., 25
- Уральская ул., 23
- Уральская ул., 19

Уральская ул.

## **Расписания автобуса 557**

Уссурийская ул.→МФЦ "Восточное Измайлово" Расписание поездки

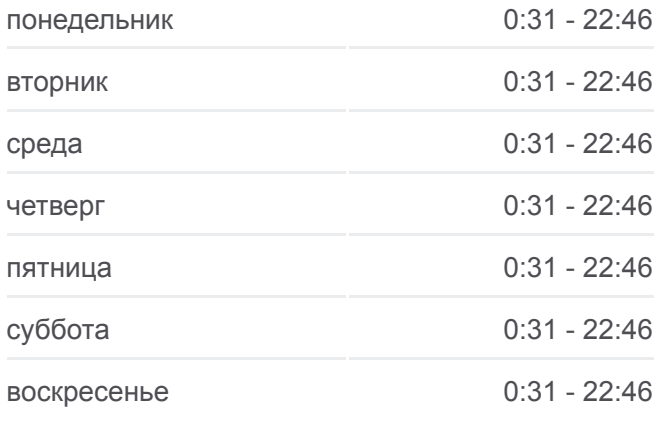

## **Информация о автобусе 557**

**Направление:** Уссурийская ул.→МФЦ "Восточное Измайлово" **Остановки:** 34 **Продолжительность поездки:** 52 мин **Описание маршрута:**

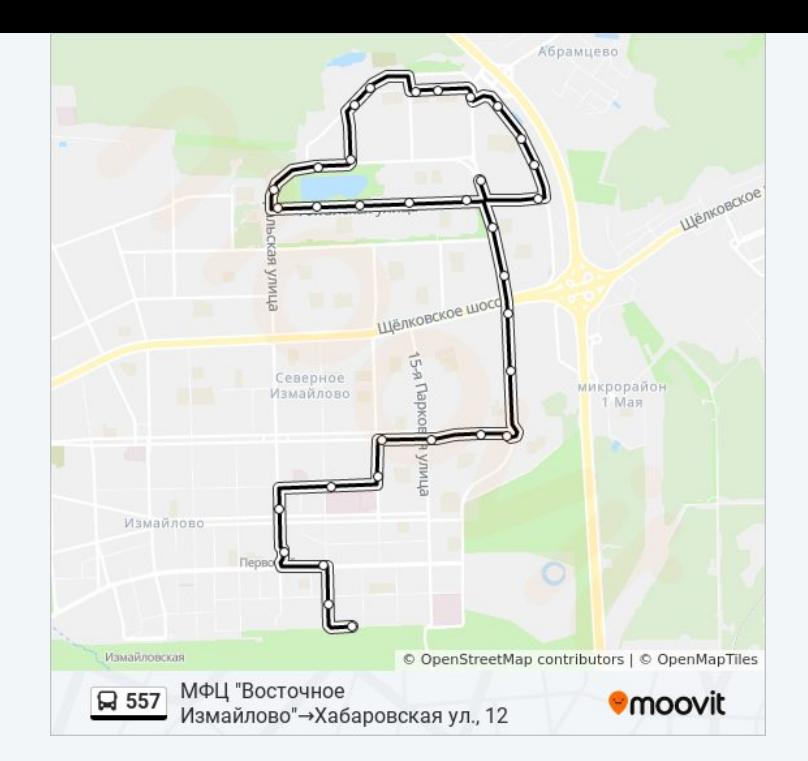

Алтайская ул., 6

Гольяновский пруд

Поликлиника № 191

Алтайская ул., 26

Алтайская ул.

Байкальская ул.

Хабаровская ул., 4

Щелковское ш.

16-я Парковая ул., 45

Пл. Соловецких Юнг

Поликлиника

Сиреневый бульв.

13-я Парковая ул.

Больница им. Плетнёва

Верхняя Первомайская ул.

Метро "Первомайская"

Нижняя Первомайская улица

12-я Парковая ул.

МФЦ "Восточное Измайлово"

Расписание и схема движения автобуса 557 доступны оффлайн в формате PDF на moovitapp.com. Используйте [приложение Moovit](https://moovitapp.com/%D0%BC%D0%BE%D1%81%D0%BA%D0%B2%D0%B0__moscow-902/lines/557/48939258/5825065/ru?ref=2&poiType=line&customerId=4908&af_sub8=%2Findex%2Fru%2Fline-pdf-%25D0%259C%25D0%25BE%25D1%2581%25D0%25BA%25D0%25B2%25D0%25B0__Moscow-902-1299951-48939258&utm_source=line_pdf&utm_medium=organic&utm_term=%D0%9C%D0%A4%D0%A6%20%22%D0%92%D0%BE%D1%81%D1%82%D0%BE%D1%87%D0%BD%D0%BE%D0%B5%20%D0%98%D0%B7%D0%BC%D0%B0%D0%B9%D0%BB%D0%BE%D0%B2%D0%BE%22%E2%80%8E%E2%86%92%D0%A5%D0%B0%D0%B1%D0%B0%D1%80%D0%BE%D0%B2%D1%81%D0%BA%D0%B0%D1%8F%20%D1%83%D0%BB.%2C%2012), чтобы увидеть время прибытия автобусов в реальном времени, режим работы метро и расписания поездов, а также пошаговые инструкции, как добраться в нужную точку Москвы.

[О Moovit](https://moovit.com/about-us/?utm_source=line_pdf&utm_medium=organic&utm_term=%D0%9C%D0%A4%D0%A6%20%22%D0%92%D0%BE%D1%81%D1%82%D0%BE%D1%87%D0%BD%D0%BE%D0%B5%20%D0%98%D0%B7%D0%BC%D0%B0%D0%B9%D0%BB%D0%BE%D0%B2%D0%BE%22%E2%80%8E%E2%86%92%D0%A5%D0%B0%D0%B1%D0%B0%D1%80%D0%BE%D0%B2%D1%81%D0%BA%D0%B0%D1%8F%20%D1%83%D0%BB.%2C%2012) • [Решения Мобильности как услуги \(MaaS\)](https://moovit.com/maas-solutions/?utm_source=line_pdf&utm_medium=organic&utm_term=%D0%9C%D0%A4%D0%A6%20%22%D0%92%D0%BE%D1%81%D1%82%D0%BE%D1%87%D0%BD%D0%BE%D0%B5%20%D0%98%D0%B7%D0%BC%D0%B0%D0%B9%D0%BB%D0%BE%D0%B2%D0%BE%22%E2%80%8E%E2%86%92%D0%A5%D0%B0%D0%B1%D0%B0%D1%80%D0%BE%D0%B2%D1%81%D0%BA%D0%B0%D1%8F%20%D1%83%D0%BB.%2C%2012) • [Поддерживаемые страны](https://moovitapp.com/index/ru/%D0%9E%D0%B1%D1%89%D0%B5%D1%81%D1%82%D0%B2%D0%B5%D0%BD%D0%BD%D1%8B%D0%B9_%D1%82%D1%80%D0%B0%D0%BD%D1%81%D0%BF%D0%BE%D1%80%D1%82-countries?utm_source=line_pdf&utm_medium=organic&utm_term=%D0%9C%D0%A4%D0%A6%20%22%D0%92%D0%BE%D1%81%D1%82%D0%BE%D1%87%D0%BD%D0%BE%D0%B5%20%D0%98%D0%B7%D0%BC%D0%B0%D0%B9%D0%BB%D0%BE%D0%B2%D0%BE%22%E2%80%8E%E2%86%92%D0%A5%D0%B0%D0%B1%D0%B0%D1%80%D0%BE%D0%B2%D1%81%D0%BA%D0%B0%D1%8F%20%D1%83%D0%BB.%2C%2012) • [Сообщество Мувитеров](https://editor.moovitapp.com/web/community?campaign=line_pdf&utm_source=line_pdf&utm_medium=organic&utm_term=%D0%9C%D0%A4%D0%A6%20%22%D0%92%D0%BE%D1%81%D1%82%D0%BE%D1%87%D0%BD%D0%BE%D0%B5%20%D0%98%D0%B7%D0%BC%D0%B0%D0%B9%D0%BB%D0%BE%D0%B2%D0%BE%22%E2%80%8E%E2%86%92%D0%A5%D0%B0%D0%B1%D0%B0%D1%80%D0%BE%D0%B2%D1%81%D0%BA%D0%B0%D1%8F%20%D1%83%D0%BB.%2C%2012&lang=ru)

© 2023 Moovit - Все права защищены

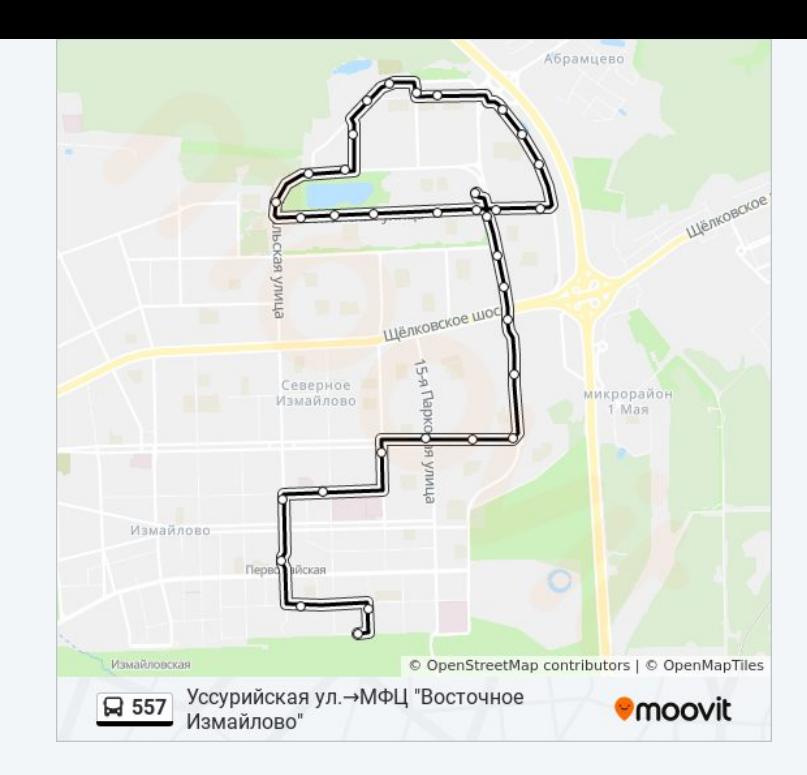

**Проверьте время прибытия в реальном времени**

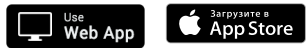

**Coogle Play**